- Backing Up Your WordPress Website: The process will remove any customizations and settings. Creating a website backup is highly advised as a precautionary measure.
- Creating a Checklist of Important Content and Settings: To protect your sensitive data, you must make a complete checklist of critical information and settings.

 $000$ 

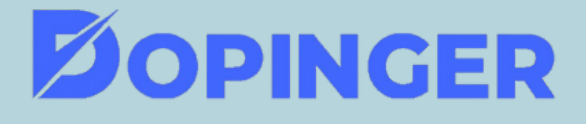

# HOW TO RESET YOUR **WORDPRESS WEBSITE**

- Updating WordPress and Plugins
- Reinforcing Website Security Measures
- Reinstalling and Configuring Essential Themes and Plugins

## Resetting WordPress Using a Plugin

- Go to your WP dashboard and find tools.
- After clicking the tools button, find Advanced WP Reset.

 $\bullet$ 

Type reset and then click on the "reset database"

## Reasons to Reset WordPress Website

## Preparing for a WordPress Reset

#### Post-Reset Considerations

- Discovering all functions of **WordPress**
- Redesigning a website
- Suspected spam or codes

<https://www.dopinger.com/>